#### PKI – créer une identité utilisateur • Utilisation de l'assistant

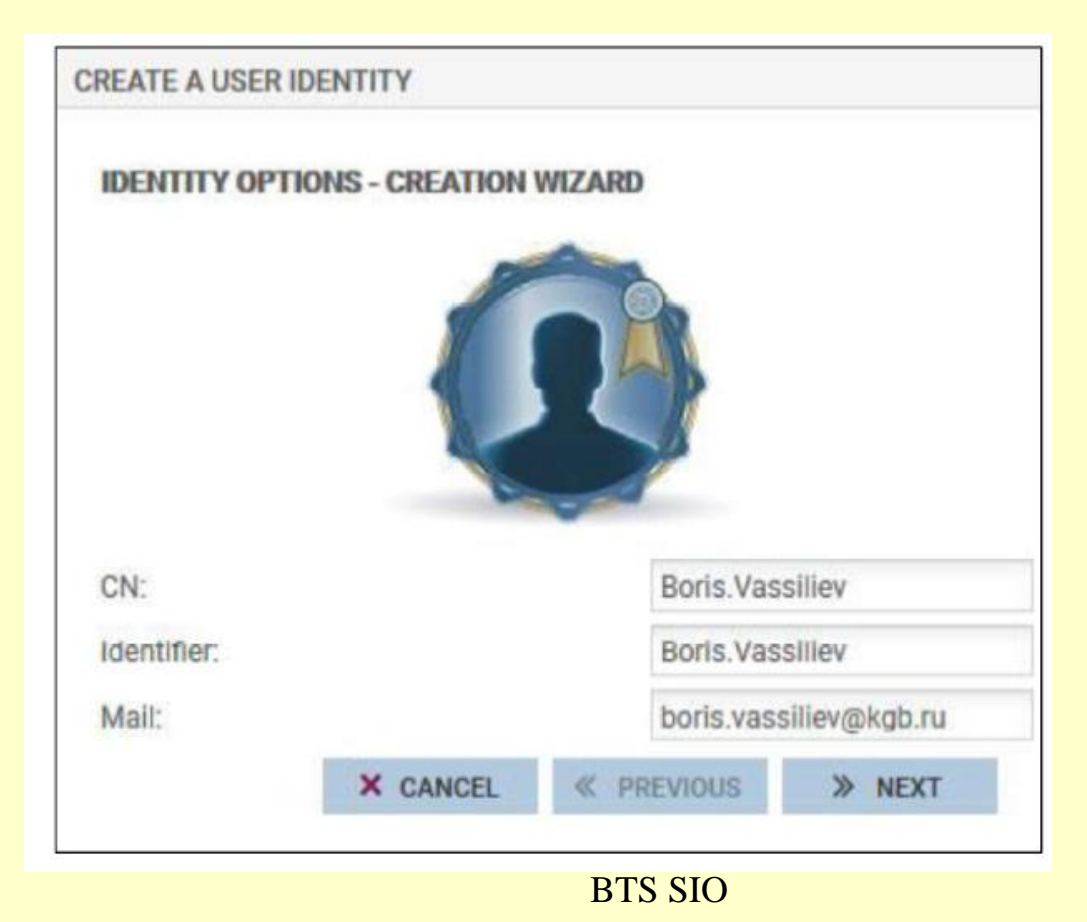

## PKI – créer une identité utilisateur

• Utilisation de l'assistant

- Mail obligatoire

#### PKI – créer une identité utilisateur

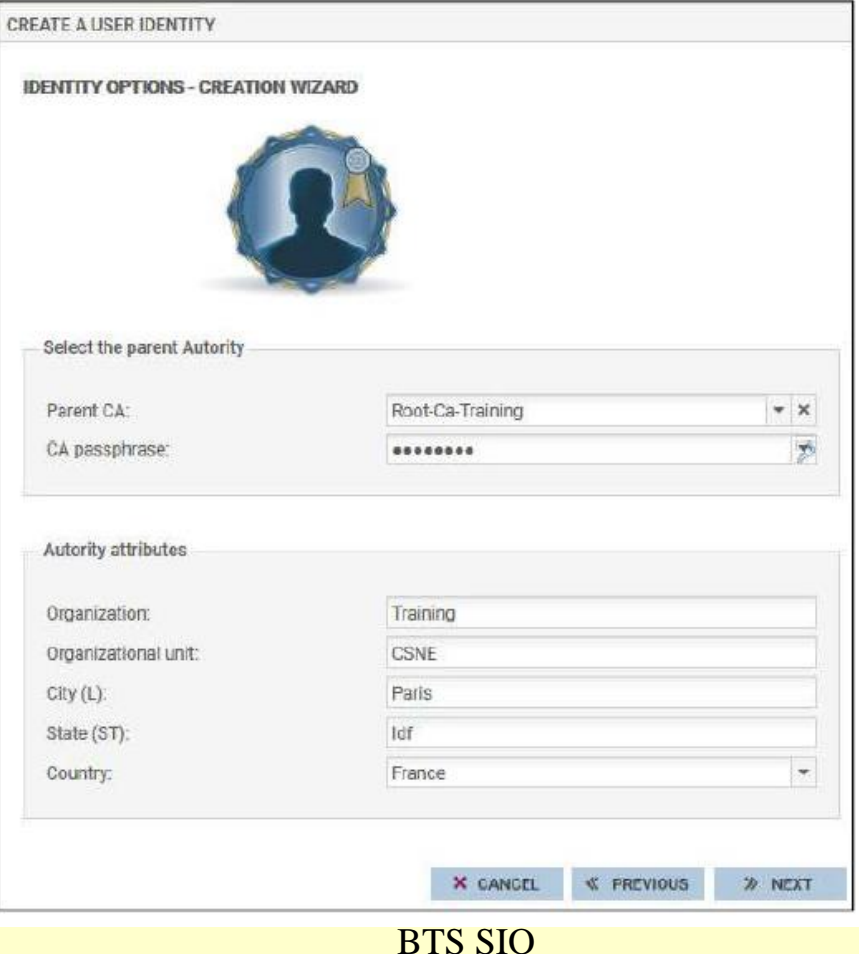

### PKI – créer une identité utilisateur

- Mot de passe du CA requis
	- Accès à la clé privé du CA
	- Signature du certificat utilisateur

#### PKI – créer une identité utilisateur

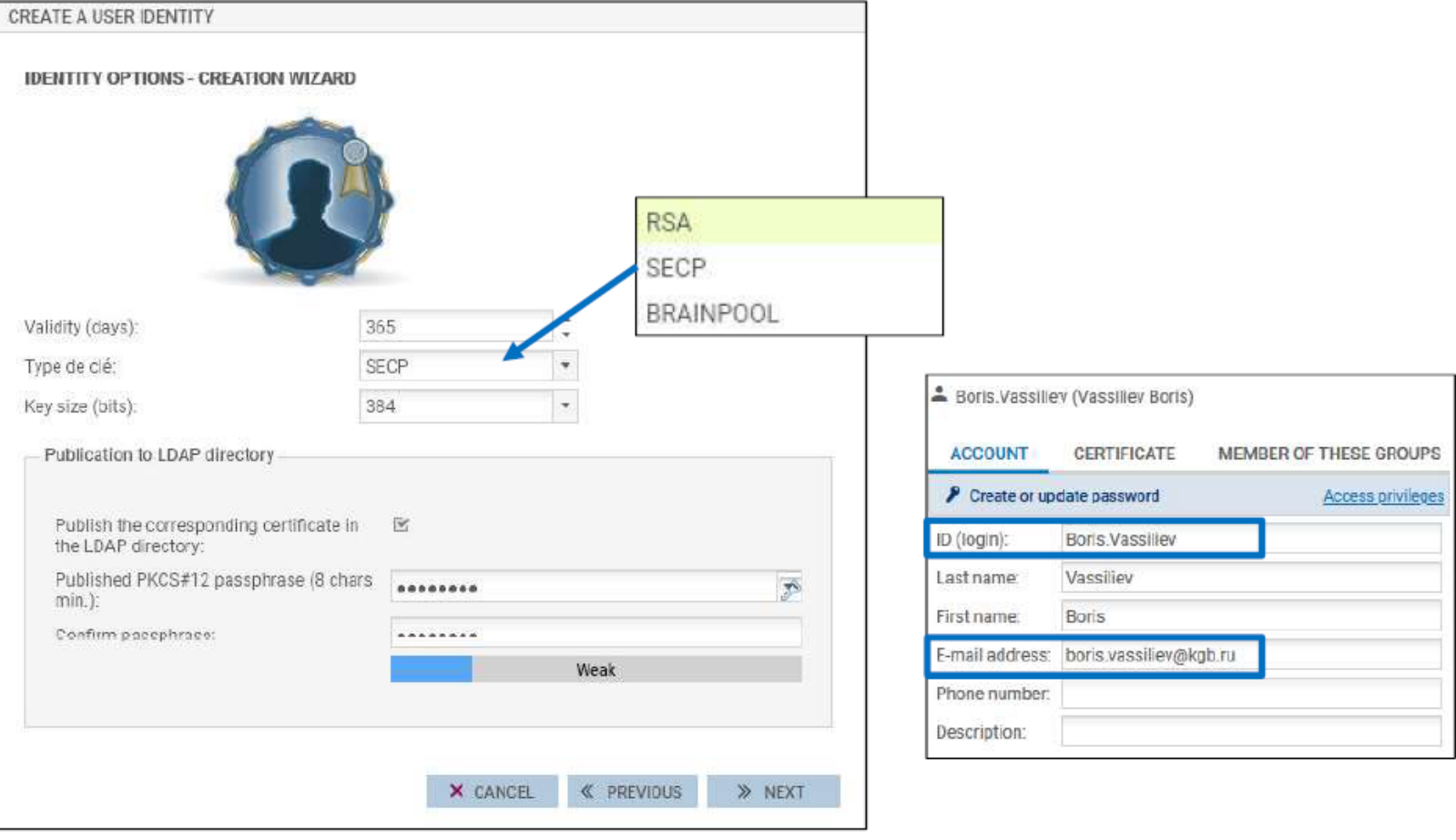

**BTS SIO** 

PKI – créer une identité utilisateur

- Préciser :
	- La durée de validité du certificat
	- La taille de la clé de chiffrement
- Copie certificat possible dans l'annuaire